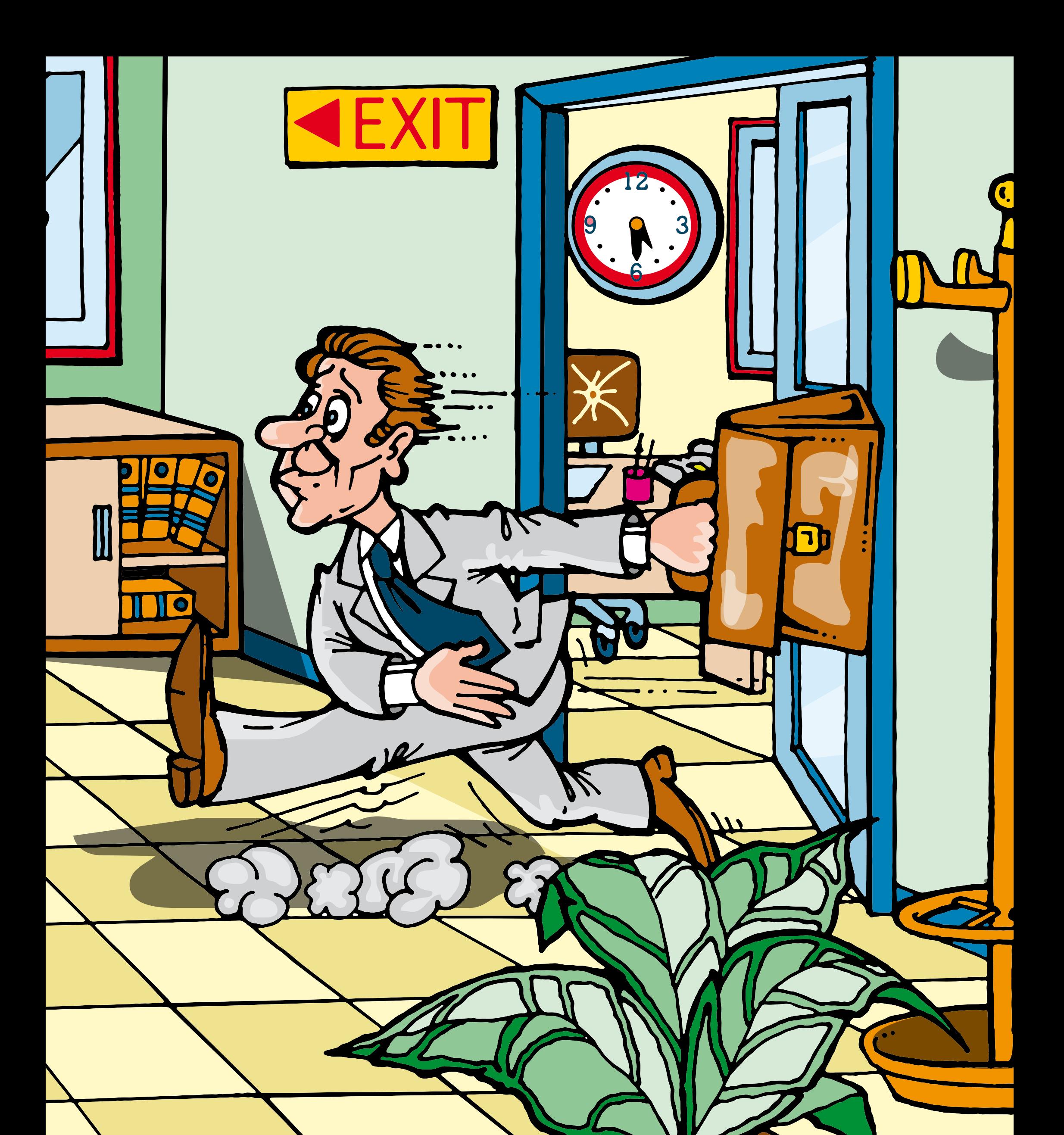

enisa **European Network** and Information **Security Agency** 

## Feierabend? Ausloggen nicht vergessen!